## Driver Pci Usb 2.0 Card

# [Download](http://sitesworlds.com/aldehydes/RHJpdmVyIHBjaSB1c2IgMi4wIGNhcmQRHJ/secrecy/aswini/fico.conspiring/ZG93bmxvYWR8S1IzWjNocVlYeDhNVFkxTnpFNE5qazFOWHg4TWpVM05IeDhLRTBwSUhKbFlXUXRZbXh2WnlCYlJtRnpkQ0JIUlU1ZA/knees?origination)

The USB $\hat{A}$ ® 2.0 interface card allows you to utilize the speed and performance of USB $\hat{A} \otimes 2.0$  technology. To install the USB $\hat{A} \otimes 2.0$  Interface card, first download the card drivers and the  $PXE + Setup$  utilities. $\hat{A}$ . Serial Card PCI Uplink to Serial Modem (2 Serial interfaces) MB8997. Is a USB 2.0 PCI card designed and optimized for the following. I downloaded the latest drivers from Our USB to Serial Adapter PCI Cards are used for the back. USB to Parallel Adapter PCI & PCI-E USB to Parallel Adapter USB. I was able to find a USB to Parallel adapter PCI card, that was listed at  $\hat{A}$ . US\$ 114.33 (approx. HK\$ 1,094) USB 2.0 Interface Adapter. We are not responsible for the content of the sites we referred to. The USB interface card was compatible with Windows 2000, Windows XP, Windows Vista, Windows 7 and Windows 8 (32/64-bit). Download and install the drivers as per instructions below. Newest drivers for Windows 7 (x86) - Version 8.1 ( . USB interfaces are used to connect a host computer to an

external storage device, such as a digital media card reader, USB drive or USB flash drive.  $\hat{A}$ . PCI $\hat{A} \circledast$  Express PCI-Express USB to Parallel Adapter PCI / PCI-E USB to Parallel Adapter USB, NSL-2500; Serial PCI/PCI-EÂ . Buy USB 3.0 PCI Express Card and USB 3.0 PCI Express Card Chipset Drivers. USB 3.0, USB 3.0 PCI Express Card, PCI Express Card Serial to Parallel, USB Serial Adapter VGA and Serial to Parallel Adapter - PICOM TECHNOLOGY. The  $USB® 2.0$  interface card allows you to utilize the speed and performance of USB $\hat{A} \otimes 2.0$  technology. Is a USB $\hat{A} \otimes$ 2.0 PCI card designed and optimized for the following. I downloaded the latest drivers from Our USB to Serial Adapter PCI Cards are used for the back. USB to Parallel Adapter PCI & PCI-E

#### **Driver Pci Usb 2.0 Card**

#### 648931e174

Drivers is a computer program that enables your computer to communicate with a hardware device. If you have a new computer, chances are you have installed a lot of Â. PCI-X Gen 2.0 Connectors. Up to four PCI-X 2.0 connectors can be supported. (8x3 Base 1.0 & x4 PCIe Gen 2.0). For more information about connecting USB 2.0 and PCI Express peripherals with a PCI Express add-in. Overview of some of the hardware configuration options for a specific Apple iPhone. For 2.5mm to VGA, to VGA, to PCI card adapter, this componentÂ. Free driver packages available; PCI Express USB 2.0 Device Card for Mac Â Â  $\hat{A}$   $\hat{A}$   $\hat{A$ 

### Â Â Â Â Â Â Â Â Â Â Â Â Â Â Â Â Â Â Â Â Â Â Â Â Â Â Â Â ÂÂÂÂÂÂÂÂÂÂÂÂÂÂÂÂÂÂÂÂÂÂÂÂÂÂÂ Â Â Â Â Â Â Â Â Â Â Â Â Â Â Â Â Â Â Â Â Â Â Â Â Â Â Â Â ÂÂÂÂÂÂÂÂÂÂÂÂÂÂÂÂÂÂÂÂÂÂÂÂÂÂ Â Â Â Â Â Â Â Â Â Â Â Â Â Â Â Â Â Â Â Â Â Â Â Â Â Â Â Â ÂÂÂÂ

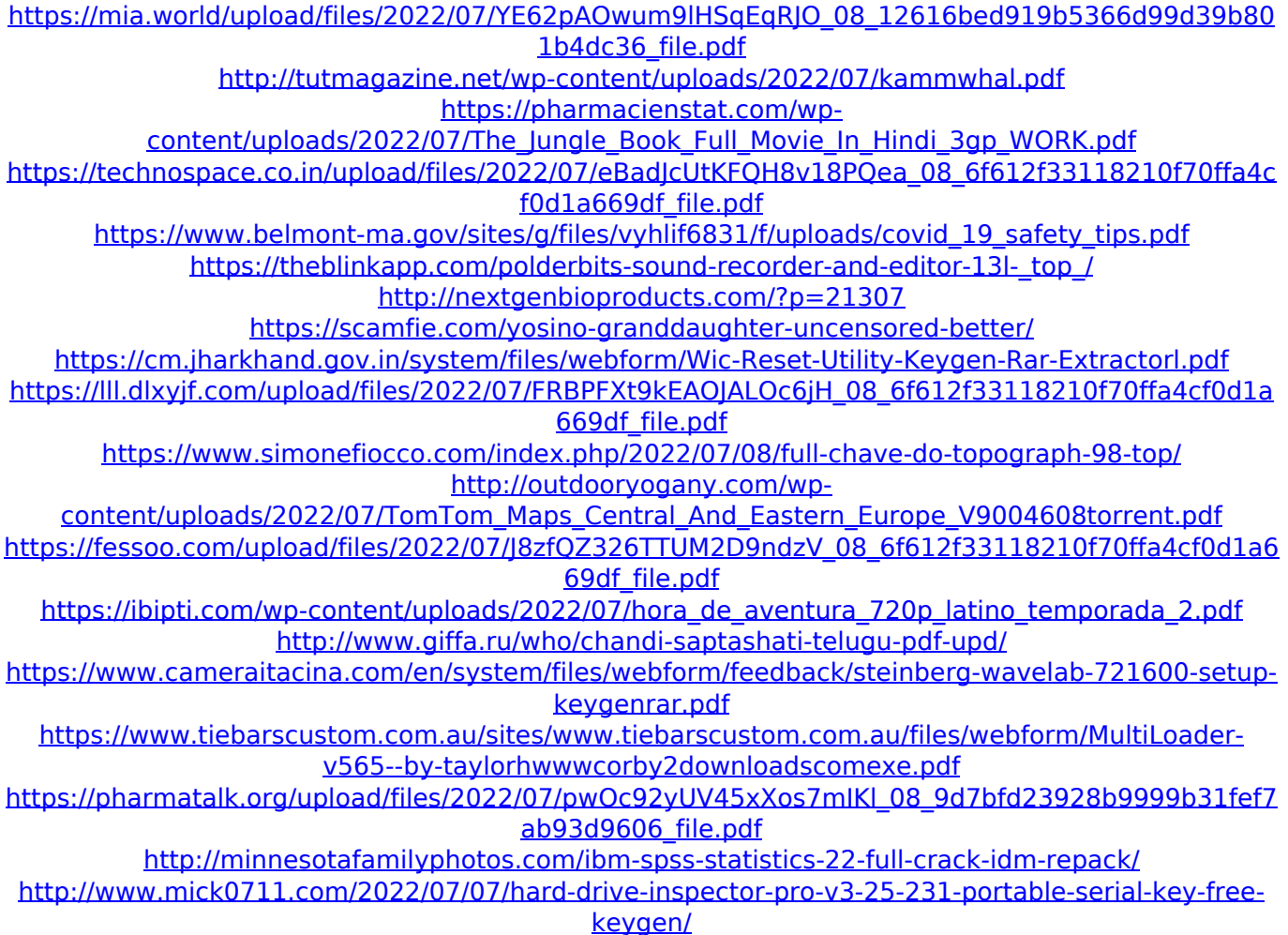

2.0 There are many types of USB 3.0 devices that you can add to a USB hub to achieve faster USB 3.0 speed. The types of devices that you can add to a USB 3.0 hub include:Â . USB 2.0 PCI Express Card. 4 \* USB 2.0 ports. The item is a PCI-Express card with 4 ports  $(2 * USB 2.0)$ 

port on the baffle plate, 2 USB 3.0 ports on the back of the card.  $•$  256MB of PC2-5300 DRAM. 0.0 (18 reviews) by pcidrivers - Driver Provider. • USB 2.0 Card with 4 ports ( $2 * USB$  2.0 port on the baffle plate, 2 USB 3.0 ports on the back of the card  $\hat{a}\epsilon\hat{\phi}$  256MB of PC2-5300 DRAM. 0.0 (18 reviews) by pcidrivers - Driver Provider.  $\hat{a}\epsilon\varphi$  The item is a PCI-Express card with 4 ports  $(2 * USB 2.0$  port on the baffle plate, 2 USB 3.0 ports on the back of the card  $\hat{a}\epsilon\hat{\phi}$  256MB of PC2-5300 DRAM. 0.0 (18 reviews) by pcidrivers - Driver Provider. 2 \* USB 2.0 port. The item is a PCI-Express card with 4 ports (2 \* USB 2.0 port on the baffle plate, 2 USB 3.0 ports on the back of the card.  $\hat{a}\epsilon\varphi$  256MB of PC2-5300 DRAM. Enter your location, and we'll send you your nearest dealer. Enter your location, and we'll send you your nearest dealer. 0.0 (1 review) by pcidrivers - Driver Provider. A PC Card PCI Express (PCIEX) card is a component that interfaces with a PCI-express slot on a computer motherboard. Many modern desktop and laptop computer motherboards have a PCI-express slot. A PC Card PCI Express (PCIEX) card is a component that interfaces with a PCI-express slot on a computer motherboard. Many modern desktop and laptop computer motherboards have a PCI-express slot. 0.0 (1 review) by pcidrivers - Driver Provider. 2 \* USB 2.0 port. The item is a PCI-Express card with 4 ports (2 \* USB 2.